## **B.I.17**

## **Algorithmen – Unterrichtseinheit**

## **Formatieren und animieren – kreative Computerarbeit im Präsentationsprogramm**

Frank Wachenbrunner

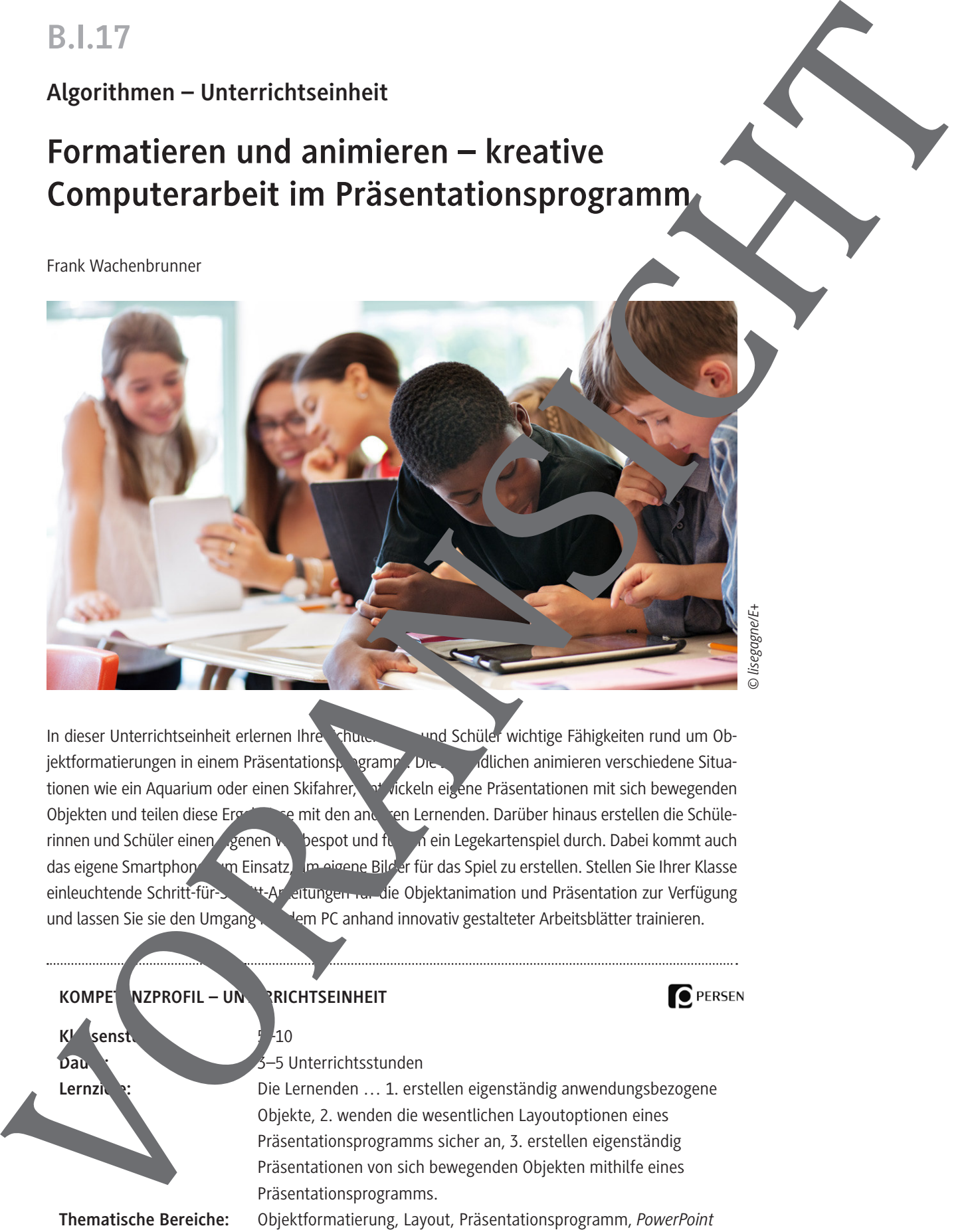

In dieser Unterrichtseinheit erlernen Ihre Schüler und Schüler wichtige Fähigkeiten rund um Objektformatierungen in einem Präsentationsprogramm. Die Jugendlichen animieren verschiedene Situationen wie ein Aquarium oder einen Skifahrer, ein wickeln eigene Präsentationen mit sich bewegenden Objekten und teilen diese Ergebnisse mit den anderen Lernenden. Darüber hinaus erstellen die Schülerinnen und Schüler einen eigenen Wespot und führen ein Legekartenspiel durch. Dabei kommt auch das eigene Smartphone zum Einsatz, um eigene Bilder für das Spiel zu erstellen. Stellen Sie Ihrer Klasse einleuchtende Schritt-für-Schritt-Anleitungen für die Objektanimation und Präsentation zur Verfügung und lassen Sie sie den Umgang mit dem PC anhand innovativ gestalteter Arbeitsblätter trainieren.

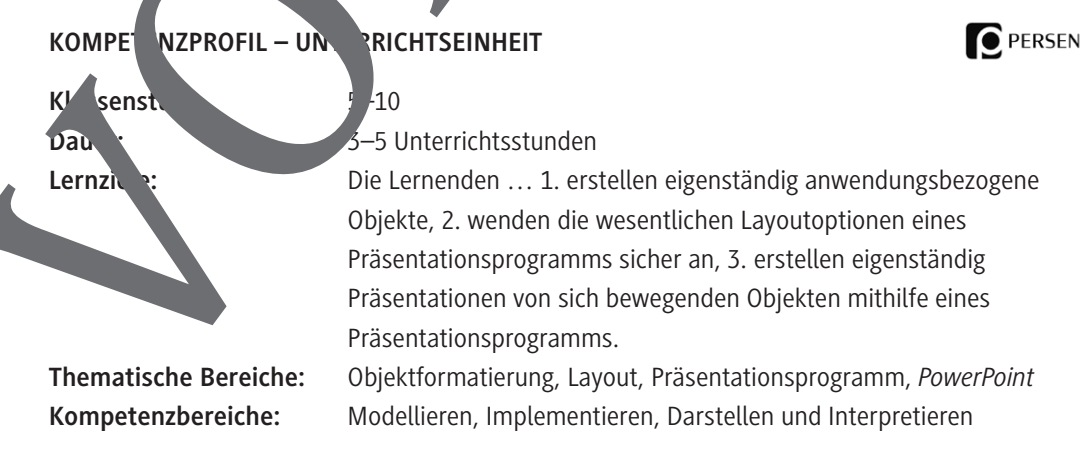

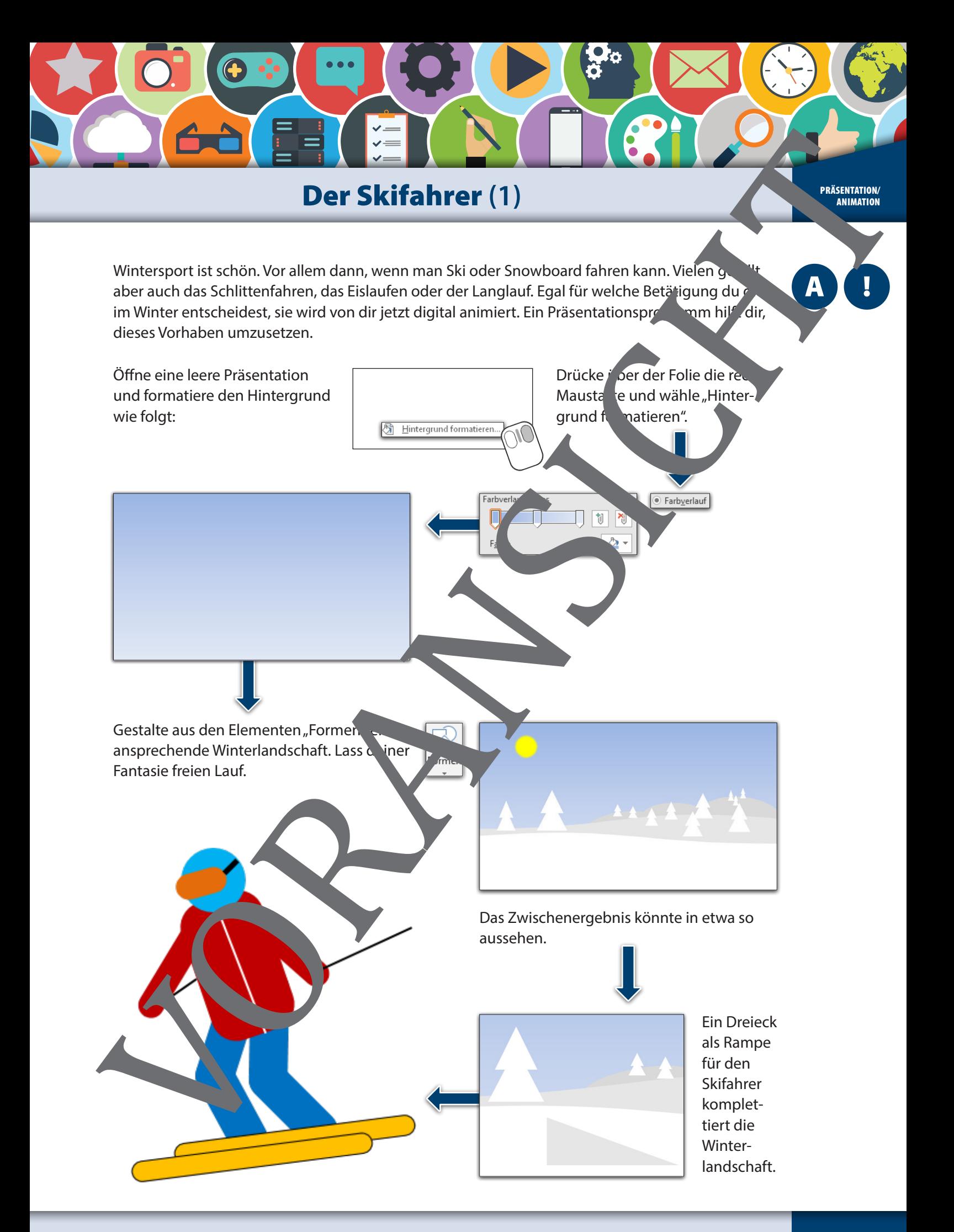

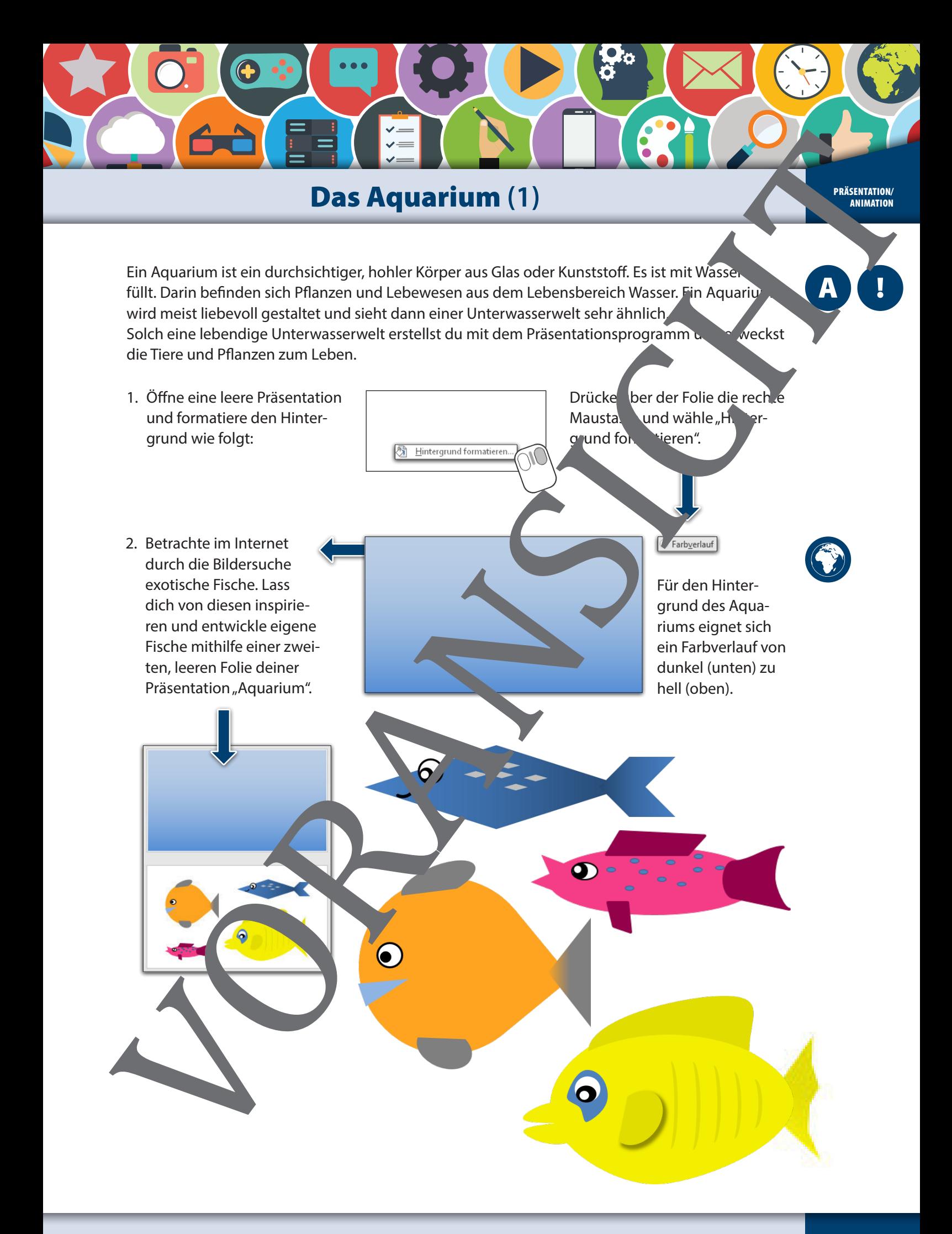

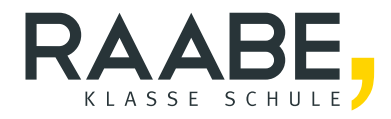

## **Sie wollen mehr für Ihr Fach?**  Bekommen Sie: Ganz einfach zum Download **im RAABE Webshop.**

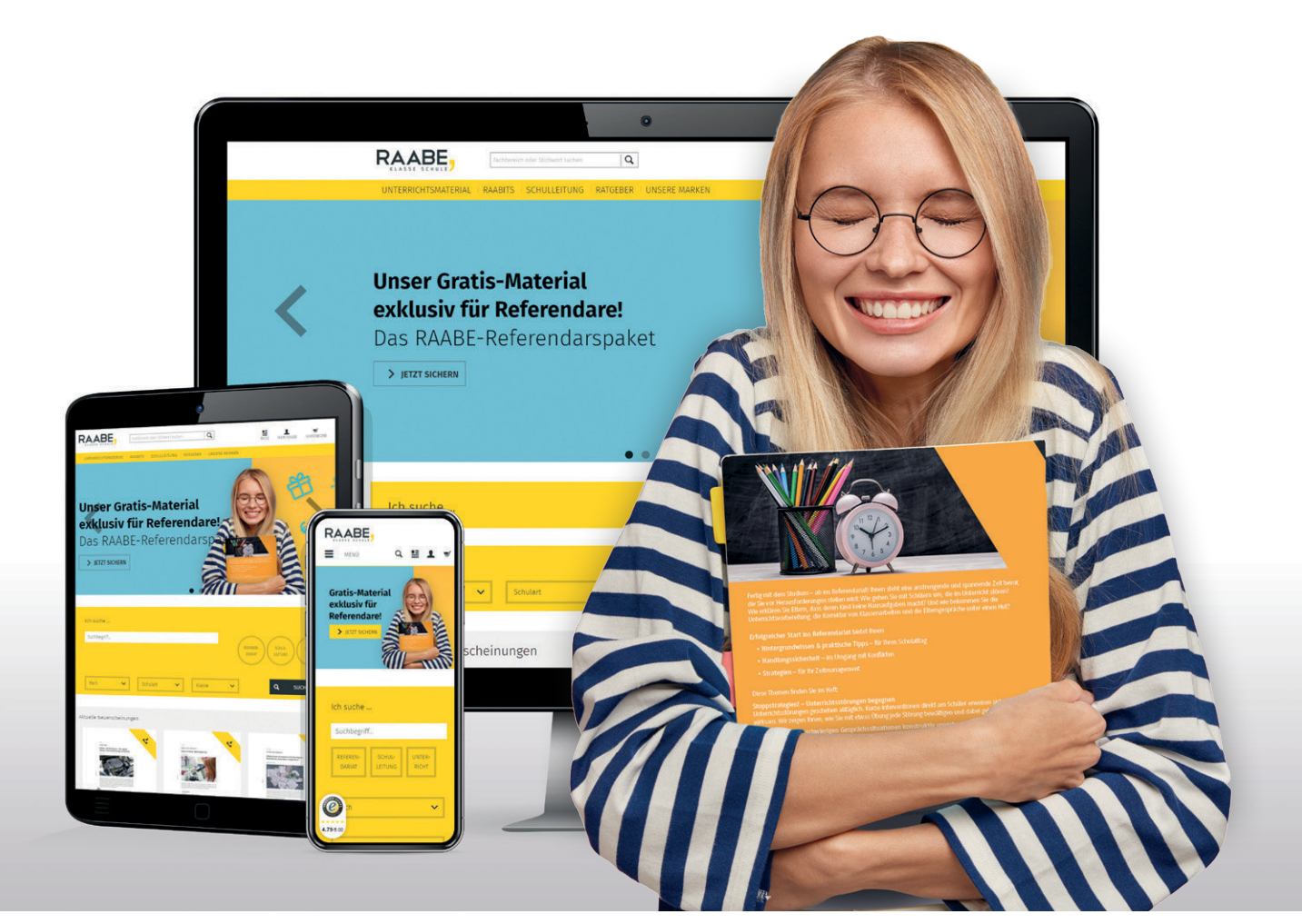

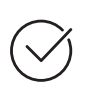

**Über 5.000 Unterrichtseinheiten** sofort zum Download verfügbar

**Webinare und Videos**  für Ihre fachliche und persönliche Weiterbildung

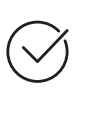

**Attraktive Vergünstigungen** für Referendar:innen mit bis zu 15% Rabatt

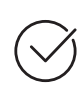

**Käuferschutz**  mit Trusted Shops

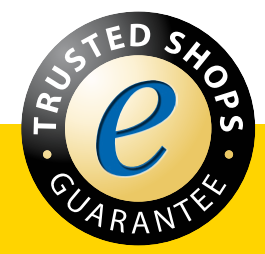

Jetzt entdecken: **[www.raabe.de](http://www.raabe.de)**